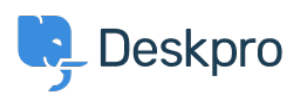

[مرکز آموزش](https://support.deskpro.com/fa/kb)> Using Deskpro > How does Deskpro determine the sender of an email[?](https://support.deskpro.com/fa/kb/articles/how-does-deskpro-determine-the-sender-of-an-email-1)

?How does Deskpro determine the sender of an email Manu Marquez - 2023-08-30 - Comment (1) - Using Deskpro

.Deskpro looks at the From: header of an email to determine the sender

Some systems may forward email and change the *From:* header, expecting you to rely on the **Reply-to:** header to determine the sender. This behavior may cause Deskpro to assign unexpected users to tickets. The solution is to make sure the forwarding system is sending .correct headers